**OSFMount Crack Free Download**

# [Download](http://evacdir.com/ZG93bmxvYWR8Ykg5TW5FMU1YeDhNVFkxTkRVMU9UY3dNbng4TWpVNU1IeDhLRTBwSUZkdmNtUndjbVZ6Y3lCYldFMU1VbEJESUZZeUlGQkVSbDA/calligraphy.consent?/parisiens/crenshaw/T1NGTW91bnQT1N/stamping/pheonix.smalley)

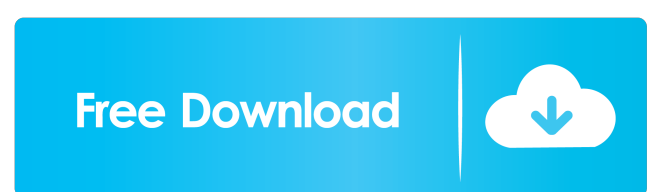

## **OSFMount Crack+ Download (Updated 2022)**

Mount and unmount virtual drives quickly and easily. OSFMount Screenshots: Mount new image files Mount image file in RAM Create virtual disks Save the contents of a virtual disk to an image file Extend drive sizes Format a location Set media as fixed, writable, removable, or read-only 5/5 – OSFMount (2.7) – AFF (MacOsX) OSFMount is a straightforward piece of software that enables you to easily mount and unmount virtual disks. It addresses all types of users, regardless of their level of experience. Smooth installation and simple looks The installation procedure is rapid and uneventful, and does not require special attention from the user. Once it finishes, you can check out the standard window with a simple layout, representing OSFMount's interface. Mount new image files You can mount a new image file, image file in RAM, or empty RAM drive, specify the partition, image offset, drive size and type (e.g. auto, HDD), as well as label it as a read-only drive. Create virtual disks It is possible to create as many virtual disks as you want, as well as to dismount all of them at the same time. The main application window shows the assigned drive letter, image file path, size, properties, and file system for each disk. Performance and final thought OSFMount does not put a strain on system resources, since it runs on a very low amount of CPU and RAM. It has a good response time and loads virtual disks rapidly. No error dialogs were shown in our tests, and the app did not hang or crash. All in all, OSFMount should please all users, thanks to its overall simplicity. OSFMount Description: Mount and unmount virtual drives quickly and easily. OSFMount Screenshots: Mount new image files Mount image file in RAM Create virtual disks Save the contents of a virtual disk to an image file Extend drive sizes Format a location Set media as fixed, writable, removable, or read-only 4/5 – OSFMount (2.6) – AFF (MacOsX) OSFMount is a straightforward piece of software that enables you to easily mount and unmount virtual disks. It addresses all types of users,

#### **OSFMount Crack+ Keygen 2022**

KeyMacro is a Mac keyboard alternative for Windows. It is the best keyboard application with advanced features and a userfriendly interface. As you type on a regular keyboard, KeyMacro records all keystrokes. You can save macros as actions, share them with friends or archive your actions. You can also download your saved macros on the Web. KeyMacro. KeyMacro. Userfriendly. Advanced. KeyMacro has four convenient views. It allows you to view your actions in the Simple view, or archive them in the Archive view. In the Action view, you can preview your actions before you save them. In the Options view, you can customize your keyboard shortcuts or your keyboard's layout. KeyMacro has many options to configure your keyboard. It supports three different keyboard layouts (English, German, and Dutch) and different keyboard layouts in different languages. KeyMacro works with any Windows application, and it does not require any registration. It will allow you to customize your keyboard shortcuts. KeyMacro works in Windows 2000/XP/2003/Vista. KeyMacro is freeware. KEYMACRO Features: Organize your actions. Filter your actions. Preview your actions. Choose your keyboard layout. Configure your keyboard shortcuts. Download your actions to the Web. Install the keyboard driver to get the full power of your keyboard. Install a new keyboard driver without reboot. Store a new keyboard shortcut, or restore the current ones. Download your current keyboard shortcuts to the Web. Share your actions with your friends. Write your actions as a text. Download your current actions to the Web. Make backups of your actions. Actions are grouped by categories. Actions are grouped by categories. Download your actions to the Web. Shows the action's shortcuts. Shows the action's shortcut. Click to show or hide the action. Click to hide the action. Click to show or hide all actions. Click to show or hide all actions. Click to show the Quick Finder. Click to hide the Quick Finder. Click to open the Quick Finder. Click to close the Quick Finder. Show the Raw Keystrokes window. Show the Raw Keystrokes window. Save the Raw Keystrokes window to the Archive. Save the Raw Keystrokes window to the Archive. Copy all the actions in the Raw Keystro 1d6a3396d6

#### **OSFMount Crack+**

OSFMount is a straightforward piece of software that enables you to easily mount and unmount virtual disks. It addresses all types of users, regardless of their level of experience. Smooth installation and simple looks The installation procedure is rapid and uneventful, and does not require special attention from the user. Once it finishes, you can check out the standard window with a simple layout, representing OSFMount's interface. Mount new image files You can mount a new image file, image file in RAM, or empty RAM drive, specify the partition, image offset, drive size and type (e.g. auto, HDD), as well as label it as a readonly drive. Create virtual disks It is possible to create as many virtual disks as you want, as well as to dismount all of them at the same time. The main application window shows the assigned drive letter, image file path, size, properties, and file system for each disk. Generate image files Additionally, you can save the contents of a virtual disk to an image file (ISO, IMG, AFF, AFM, AFD, E01 or S01 format), extend drive sizes, format a location, as well as set media as fixed, writable, removable, or read-only. Performance and final thought OSFMount does not put a strain on system resources, since it runs on a very low amount of CPU and RAM. It has a good response time and loads virtual disks rapidly. No error dialogs were shown in our tests, and the app did not hang or crash. All in all, OSFMount should please all users, thanks to its overall simplicity. OMFGitsOnFro is the award winning and best selling OSFMount alternative for Windows. We've recently updated OMFGitsOnFro 2 to address a number of bug fixes and enhance the experience! Key features:- - Simpler design and intuitive interface - Mount new image files, image files in RAM, or empty RAM drive - Create virtual disks as many as you want, as well as to dismount all of them at the same time - Generate image files - Extract image files (ISO, IMG, AFF, AFM, AFD, E01 or S01 format) - Extend drive sizes - Format a location - Set media as fixed, writable, removable, or read-only - Generate image files -

### **What's New in the?**

OSFMount is a straightforward piece of software that enables you to easily mount and unmount virtual disks. It addresses all types of users, regardless of their level of experience. Smooth installation and simple looks The installation procedure is rapid and uneventful, and does not require special attention from the user. Once it finishes, you can check out the standard window with a simple layout, representing OSFMount's interface. Mount new image files You can mount a new image file, image file in RAM, or empty RAM drive, specify the partition, image offset, drive size and type (e.g. auto, HDD), as well as label it as a readonly drive. Create virtual disks It is possible to create as many virtual disks as you want, as well as to dismount all of them at the same time. The main application window shows the assigned drive letter, image file path, size, properties, and file system for each disk. Generate image files Additionally, you can save the contents of a virtual disk to an image file (ISO, IMG, AFF, AFM, AFD, E01 or S01 format), extend drive sizes, format a location, as well as set media as fixed, writable, removable, or read-only. Performance and final thought OSFMount does not put a strain on system resources, since it runs on a very low amount of CPU and RAM. It has a good response time and loads virtual disks rapidly. No error dialogs were shown in our tests, and the app did not hang or crash. All in all, OSFMount should please all users, thanks to its overall simplicity. Описание: OSFMount is a straightforward piece of software that enables you to easily mount and unmount virtual disks. It addresses all types of users, regardless of their level of experience. Smooth installation and simple looks The installation procedure is rapid and uneventful, and does not require special attention from the user. Once it finishes, you can check out the standard window with a simple layout, representing OSFMount's interface. Mount new image files You can mount a new image file, image file in RAM, or empty RAM drive, specify the partition, image offset, drive size and type (e.g. auto, HDD), as well as label it as a readonly drive. Create virtual disks It is possible to create as many virtual disks as you want, as well as to dismount all of them at the same time. The main application window shows the assigned drive letter, image file path, size, properties, and file system for each disk. Generate image files Additionally, you can save the contents of a virtual disk to an image file (ISO, IMG, AFF,

## **System Requirements:**

Supported OS: Windows 7, Windows 8, Windows 10 Processor: Intel Core 2 Duo 1.86 GHz or better Memory: 2 GB RAM Hard Drive: 3 GB available space Graphics: DirectX 9.0c or better compatible graphics card DirectX: Version 9.0c or better compatible graphics card Additional Notes: Online multiplayer requires that all players have a Battle.net account. Developers: For technical issues, please contact [email protected] © 2013 - 2020 Take-Two Interactive Software

[https://teegroup.net/wp-content/uploads/2022/06/Portable\\_SmartGit.pdf](https://teegroup.net/wp-content/uploads/2022/06/Portable_SmartGit.pdf)

<https://www.onk-group.com/task-organizer-crack/>

<https://www.lichenportal.org/chlal/checklists/checklist.php?clid=13595>

<http://www.bayislistings.com/youtube-video-downloader-pro-crack/>

<https://versiis.com/4411/north-america-weather-satellite-screen-saver-crack-product-key-free-mac-win/>

<http://hotelthequeen.it/2022/06/07/anything3d-presentation-applet-crack-download-march-2022/>

<http://fritec-doettingen.ch/#!/?p=2007>

<https://maedchenflohmarkt-ilmenau.de/ldhat-full-product-key-for-pc-updated-2022/>

<http://www.antiquavox.it/filemerlin-crack-with-full-keygen-download/>

<https://l1.intimlobnja.ru/wp-content/uploads/2022/06/cribam.pdf>

[https://lll.dlxyjf.com/upload/files/2022/06/laaSmoo1bISQ8ZkIGy1g\\_07\\_a700dc900c15be416599739ba6452db6\\_file.pdf](https://lll.dlxyjf.com/upload/files/2022/06/laaSmoo1bISQ8ZkIGy1g_07_a700dc900c15be416599739ba6452db6_file.pdf)

<https://debit-insider.com/wp-content/uploads/2022/06/kaliraff.pdf>

<http://launchimp.com/wp-content/uploads/2022/06/AudioMagus.pdf>

[https://mia.world/upload/files/2022/06/48rGcWcbv43R1518hq2C\\_07\\_a700dc900c15be416599739ba6452db6\\_file.pdf](https://mia.world/upload/files/2022/06/48rGcWcbv43R1518hq2C_07_a700dc900c15be416599739ba6452db6_file.pdf)

<https://lordwillprovide.com/wp-content/uploads/2022/06/makyand.pdf>

[https://nadercabin.ir/wp-content/uploads/2022/06/Content\\_Extractor.pdf](https://nadercabin.ir/wp-content/uploads/2022/06/Content_Extractor.pdf)

<https://vitinhlevan.com/luu-tru/1235>

<http://aceite-oliva.online/wp-content/uploads/2022/06/chejaci.pdf>

<https://glammazone.com/wp-content/uploads/2022/06/alblang.pdf>

<https://manevychi.com/various-mosque-screensaver-crack-download-for-pc-updated/>